## How To Create A Customer Service Support Ticket System For Free

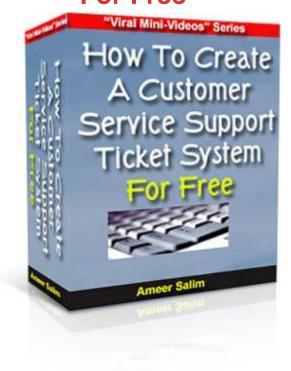

## **DOWNLOAD HERE**

**DOWNLOAD HERE** 

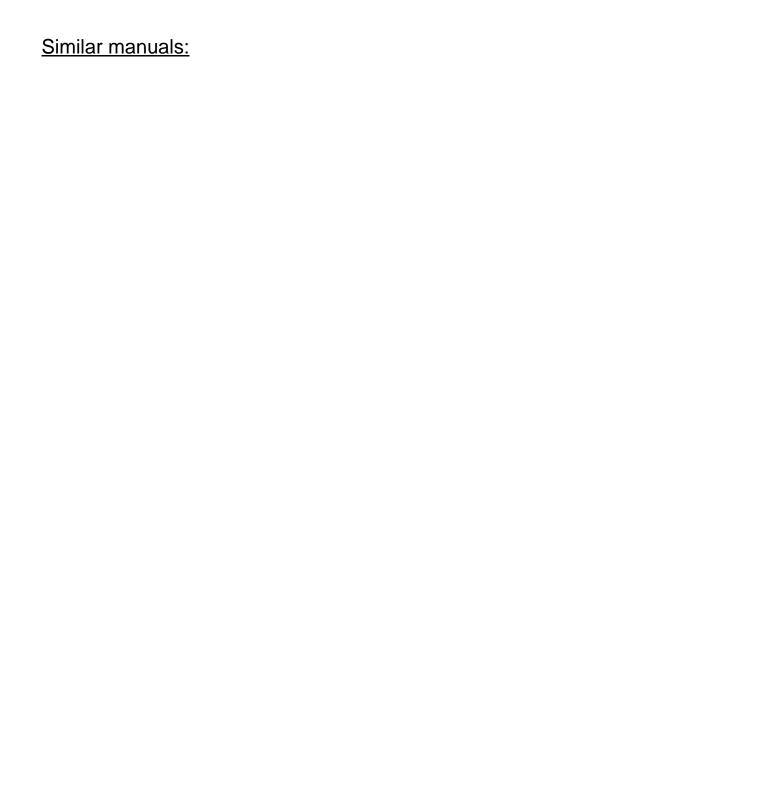